## Control Plane Snooping implementation report

SAVI-CPS-01 Jun Bi, Jianping Wu, Guang Yao, Fred Baker IETF75, Stockholm July 30, 2009

# Outline

- Vendor's implementation
- Demonstration
  - Experiments video
  - Onsite demo

# Vendors' implementation

- Currently 6 vendors implemented SAVI-CPS in their Ethernet Switches
  - H3C (3Com): S5500EI, S5500SI, S5120EI、E126A, E152, E328, E352
  - ZTE: ZXR10 8900,5900,3900A
  - Digital China: DCRS-5950,3950
  - Ruijie: RG-S8600,S5750,S5760,S2900,S2600
  - Bitway: BitStream 7000, 6000, 3000
  - Centec: E600 and E300
- Cisco, Huawei are also collaborating with CERNET for implementation
- IPv6 Forum IPv6 ready test (BII)

#### SAVI switch test for 100 campus networks

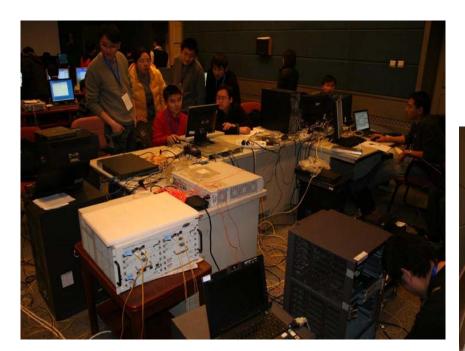

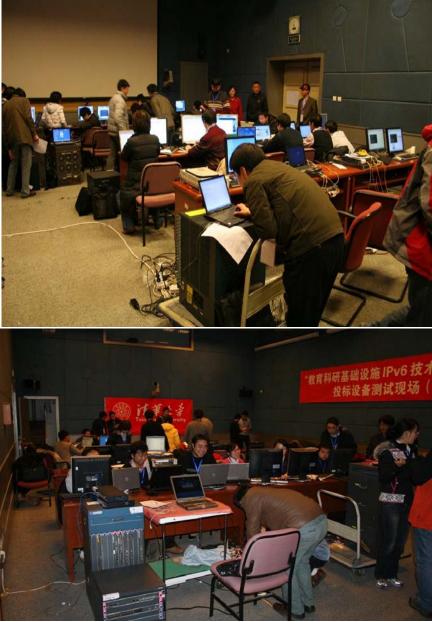

## Current SAVI-CPS Deployment in CERNET2

- SAVI-CPS switches installation
  - H3C (3Com): 10000+ switches in 79 universities
  - Ruijie: 9000+ switches in 91 universities
  - Digital China: 2000+ switches in 26 universities
  - ZTE: 200+ switches in 16 universities
  - Bitway and Centec: in Tsinghua testbed
- To install more in next steps

#### Demonstration

#### Video on experiments scenarios

- To save the presentation time at SAVI WG meeting, we have recorded video for 13 scenarios
  - Prevent attack against DAD procedure
  - Prevent attack against DAD procedure from undeployed area.
  - Prevent RA spoofing attack
  - Prevent DHCP server spoofing
  - Prevent address exhausting attack
  - Binding in SLAAC and DHCP Co-Existing Environment
  - Host changes port
  - Host changes port across switches
  - Topology Changing (Change port)
  - Topology Changing (Change switch)
  - Switch Reboot
  - DHCPv6 Only Environment
  - Duplicated SLAAC Address
  - To download: <u>ftp://ietf:ietf@202.112.49.246</u>

## **On-Site Demo**

- We bring 3 switches at IETF75
  - Set up binding based on Control Packet Snooping in SLAAC and DHCP co-existing environment.
  - Handle SLAAC Address Collision.
  - Handle host change port over switches and DHCP collision.
  - On-site demo Is arranged at the end of WG meeting

## **Topology and Configuration**

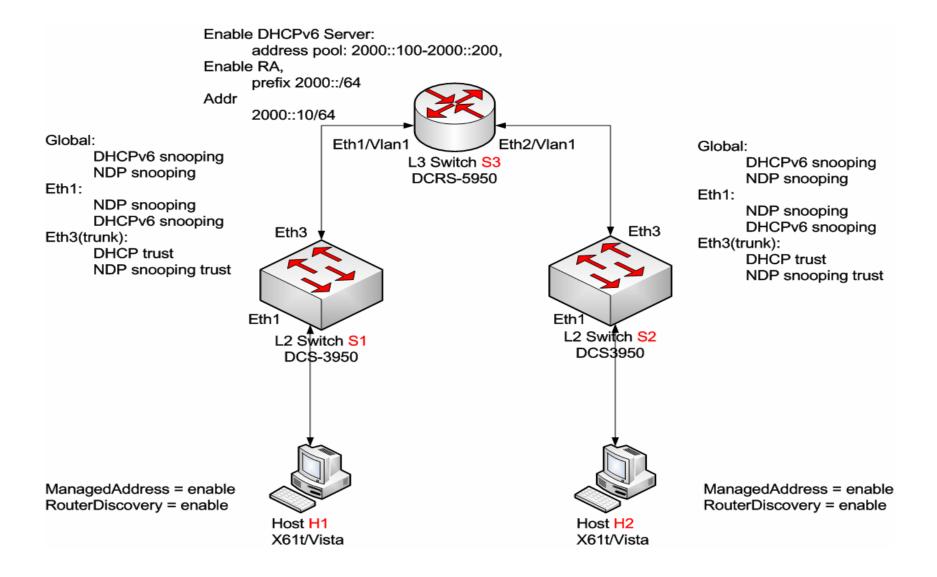

## Step 1: Set Up Binding based on Control Packet Snooping

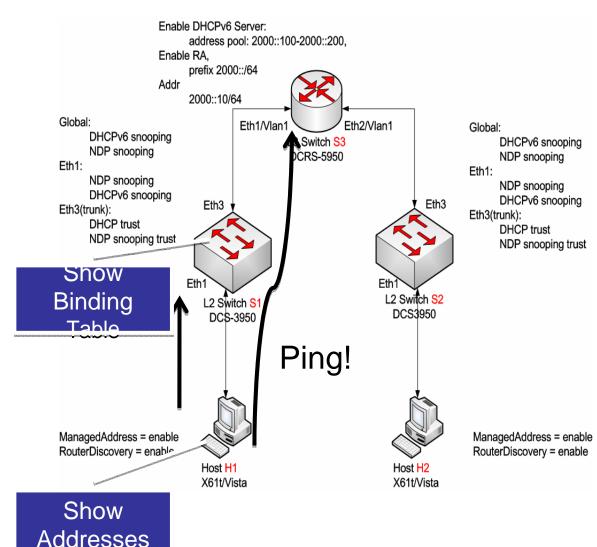

- 1.1 Before H1
  connected to S1, show
  NDP binding table and
  DHCPv6 binding table
  on S1.
- 1.2 Connect H1 to S1.
- 1.3 Show addresses got by H1.
- 1.4 Show NDP binding table and DHCPv6 binding table on S1.
- 1.5 Ping router address
  2000::10 from H1.

#### Step 2: Not Set Up Binding when SLAAC Addresses Conflict

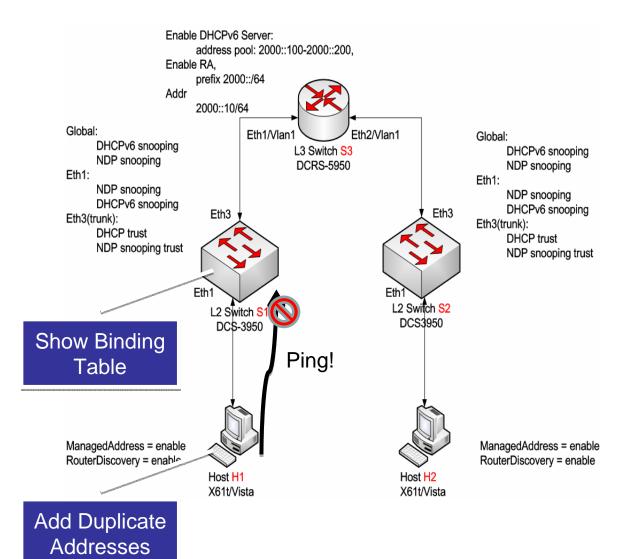

- 2.1 Manually configure an address A of H2 on H1.
- 2.2 Show address state on H1.
- 2.3 Show NDP binding table on S1.
- 2.4 Ping 2000::10 from H1 using address A.

#### Step 3: Change Port accross Switches & DHCP Collision

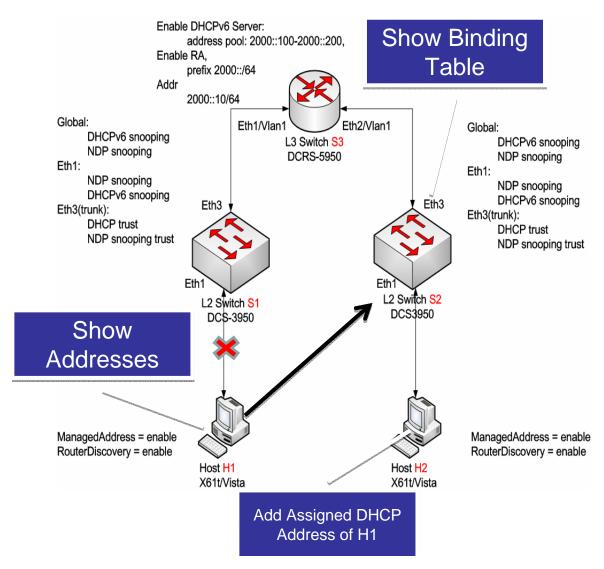

- 3.1 Disconnect H1 from S1.
- 3.2 Configure the DHCP address got by H1 on H2 manually.
- 3.3 Connect H1 to Eth2 on S2.
- 3.4 Show addresses got by H1.
- 3.5 Show NDP binding table and DHCPv6 binding table on S2.

#### Conclusions

- SAVI-CPS, no known major issues observed
- SAVI-CPS, already implemented by multiple vendors
- SAVI-CPS, based on current test, it's stable
  - Are doing more test in real deployment environment
- SAVI-CPS, is being largely deployed
  - 100 Campus networks, totally 1 Million users
- Propose to adopt SAVI-CPS as SAVI WG Draft (but could be considered in different documents)
- Will do more real work and report in IETF76

Thank You! Q & A